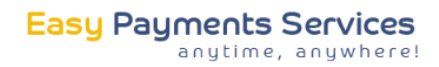

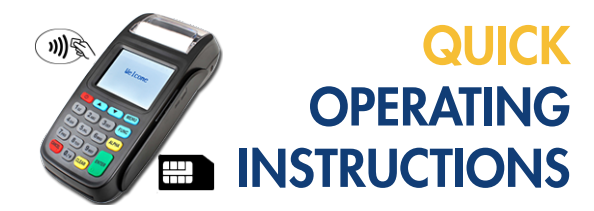

WACHTWOORD: de laatste 4 cijfers van het serienummer (achterop de terminal)

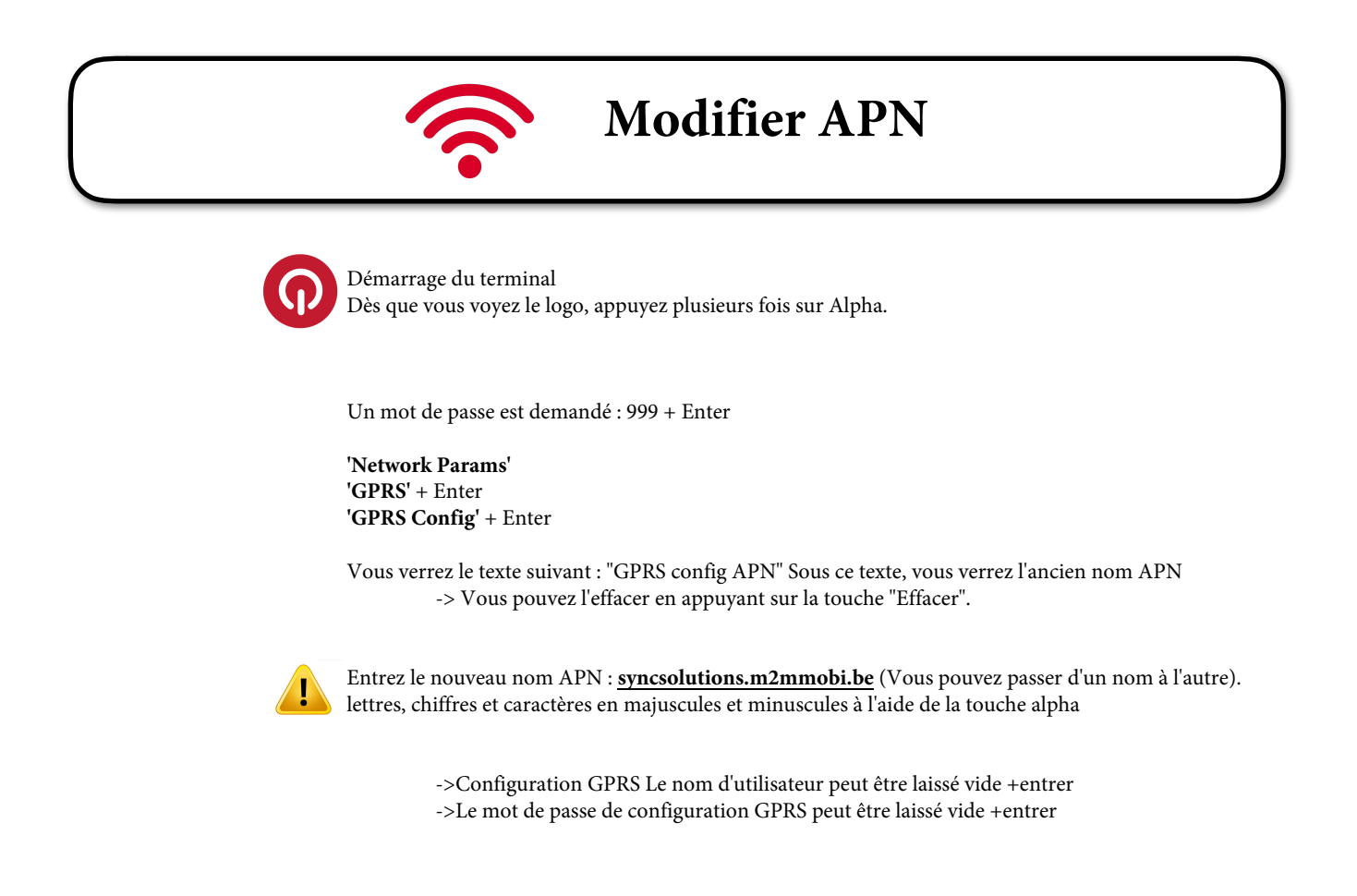

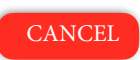

 Vous êtes prêts ! L'appareil va redémarrer